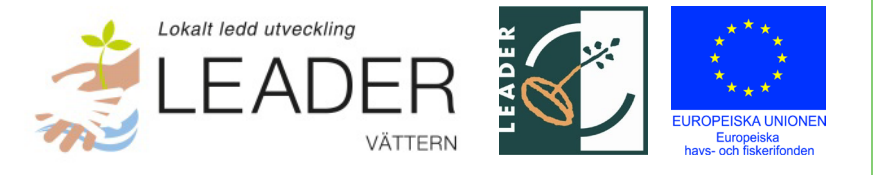

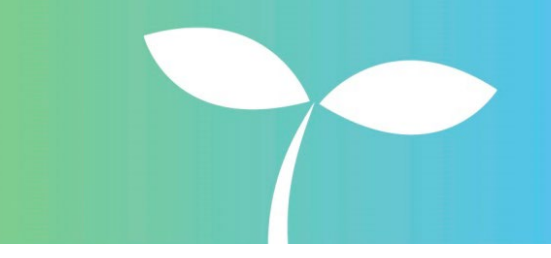

# **Protokoll LAG-möte Leader Vättern 2023-03-28**

#### **1. Mötets öppnande**

Ordförande förklarade mötet öppnat.

#### **2. Fastställande av dagordning**

Dagordningen fastställdes utan ändringar.

#### **3. Val av protokollförare**

Adam Johansson valdes till protokollförare vid mötet.

#### **4. Val av justeringsperson vid sidan av ordförande**

Inger Trodell Dahl valdes till justeringsperson vid sidan av ordförande.

#### **5. Föregående protokoll**

Inga synpunkter på föregående protokoll varför det lades till handlingarna: [Mötesprotokoll](https://vattern.org/stod-for-fiske-2/om-leader-vattern/motesprotokoll/)  – [Vättern.org \(vattern.org\).](https://vattern.org/stod-for-fiske-2/om-leader-vattern/motesprotokoll/)

#### **6. Beslut som fattas med stöd av delegationsordningen sedan förra mötet**

Beslut har fattats om att förlänga projekten "Dioxinprovtagning sik" och "Marknadsföring och produktutveckling av vildfångad Vätternfisk" till och med 2023-04-30.

Beslut har fattats om att förlänga projektet "Samförvaltning Fiske Vättern del 2" till och med 2023-06-15.

Förlängningarna har varit möjliga att göra eftersom de tre projekten är helt och hållet finansierade av LAG-pott.

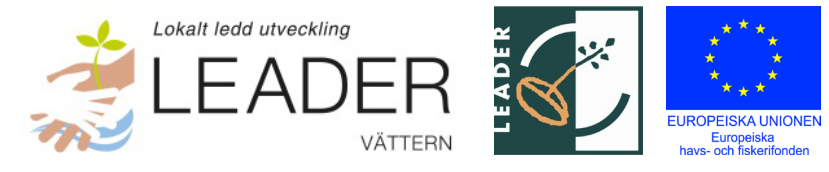

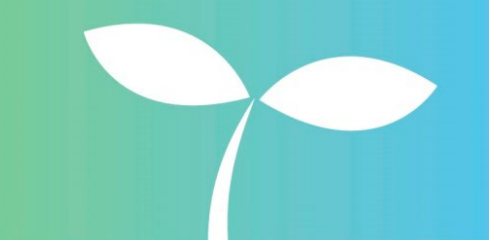

#### **7. Föredragning av Leader Vätterns årsredovisning för verksamhetsåret 2022**

Adam Johansson föredrog Leader Vätterns årsredovisning.

*Beslut: Ett tillägg ska göras till verksamhetsberättelsen om att Leader Vättern under 2022 fortsatt att samverka med övriga leaderområden runt Vättern. Årsredovisningen för verksamhetsåret 2022 beslutades, med tidigare nämnt tillägg, att skickas ut för digital signering till Leader Vätterns styrelseledamöter.* 

#### **8. Senaste nytt från Samförvaltning fiske och Vätternvårdsförbundet**

Malin Setzer som föredrog punkten inledde med att berätta om den invasiva arten större rovmärla som hittats på tre lokaler i närheten av Gränna, Hästholmen och Vadstena. Det är de första fynden av arten som gjorts i Vättern och i Sverige. Mer information om arten finns att läsa på [www.vattern.org](https://vattern.org/ny-invasiv-art-upptackt-i-vattern/) och på [Artdatabankens](https://artfakta.se/artbestamning/taxon/dikerogammarus-villosus-261388) webbplats.

Övrig information:

- Vattenvårdsplanen ska remitteras under maj augusti och fastställas vid styrelsemöte i oktober 2023.
- Förvaltningsplan för fisk och fiske ska remitteras i oktober 2023 och fastställas av styrelsemöte eller årsstämma våren 2024. Nästa omgång träffar med fiskets intressenter kommer att ske under april.
- Ny samordnare för Samförvaltning fiske: Rasmus Lindblad.
- Samförvaltningens framtida finansiering kommer att ordnas genom i första hand ansökan om medel från europeiska havs-, fiskeri-, och vattenbruksprogrammet (EHFVF).
- På sidan vatternliv.se finns nu nya uppgifter för mindre barn.

*Diskussion: Det är viktigt att Vätternvårdsförbundet och andra aktörer hjälper till att sprida information om hur man förebygger spridning av större rovmärla till andra sjöar och vattendrag. Kommunerna kan informera om detta och det kan underlättas om de får ett färdigt paket med information från Vätternvårdsförbundet.* 

#### **9. Budgetavstämning och projektstatus**

Leader Vättern har beslutat om 27 projekt under programperioden, varav 26 projekt har genomförts.

Adam Johansson föredrog budgetavstämning från 1 mars 2023. Avstämningen visar att upp till drygt 100 000 kr kommer att återstå vid Leader Vätterns avslutning, beroende på resultatet av de projekt som ännu inte slutredovisats.

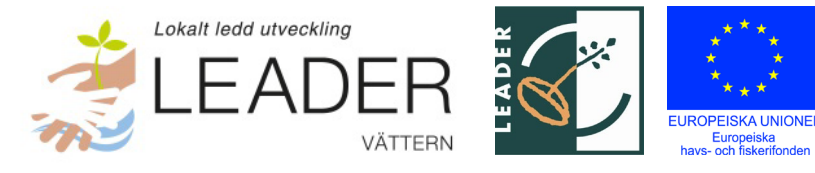

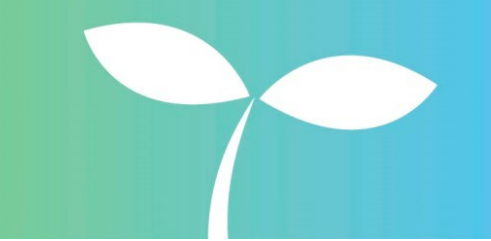

#### **10. Verksamhetsplan och budget för 2023**

Adam Johansson föredrog ändringar i förslaget till verksamhetsplan och budget för 2023 som fastställs av årsstämman. Budgeten för 2023 omfattar totalt 265 948 kr, varav 217 948 kr bekostar drift av Leader Vättern och 48 000 kr bekostar utvärdering av Leader Vätterns verksamhet.

Verksamheten under 2023 kommer att fokuseras på LAG-möte, årsstämma, samt avslutande stämma, ekonomi och administration, utvärdering av Leader Vätterns verksamhet, samt avslutande av föreningen Leader Vättern.

*Beslut: Verksamhetsplanen bör även inkludera samverkan med övriga Leaderområden runt Vättern. LAG-mötet beslutade, efter den korrigeringen, att verksamhetsplan och budget kan föredras för fastställande av årsstämman.* 

#### **11. Förslag avseende Leader Vätterns avslutning till årsstämman**

*Adam Johansson och Michael Cornell föredrog förslaget till årsstämman. Efter diskussion beslutade LAGmötet ett förslag till årsstämman.* 

*Beslut: I dagordningen i kallelsen till Leader Vätterns årsstämma ska en beslutspunkt läggas till om Leader Vätterns upphörande. Förslaget är att "Leader Vättern ska upphöra genom beslut på extrainsatt föreningsstämma 25 oktober. Eventuellt överskott i Leader Vätterns kassa ska innan föreningens upphörande gå till Vätternvårdsförbundets arbete med fisk och fiske. Leader Vätterns handlingar ska arkiveras hos Länsstyrelsen i Jönköpings län."*

*LAG-mötet beslutade också om att förlänga avtalet med Länsstyrelsen i Jönköpings län om drift av leaderkontoret t.o.m. 31 oktober 2023.* 

#### **12. Projekt på gång**

Folkungaland har fått in en projektansökan om att skapa en pilgrimsled runt Vättern genom att knyta ihop befintliga leder. Det är ett projekt som rör samtliga leaderområden runt sjön. Folkungaland undersöker möjliga lösningar för att kunna hantera samverkansprojekt med många deltagande leaderområden på ett enkelt sätt. Frågan kommer att diskuteras vidare i samband med träff tillsammans med övriga leaderområden i början på maj.

#### **13. Avslutade projekt**

Sedan förra mötet har projektet "Etablering och marknadsföring av fiskeaktiviteter i Vättern i anslutning till boende på gård" slutredovisats. Slutrapport bifogades till möteshandlingarna.

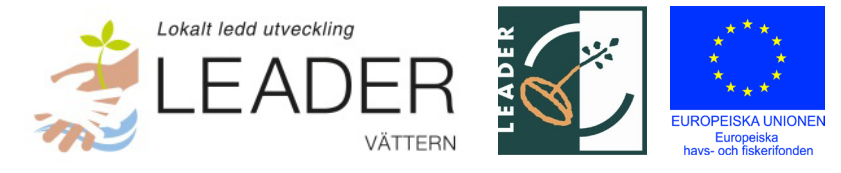

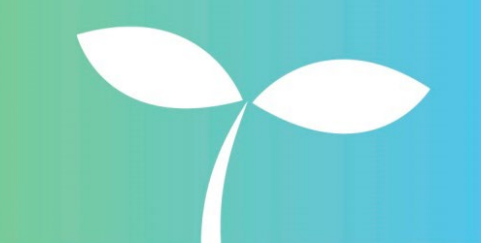

Adam Johansson ombads undersöka med projektägaren så att man säkerställer bästa möjliga utfall av projektet efter genomförandet. Bland annat bör projektägaren säkerställa så att fiskeguiderna som man samverkar med också marknadsför det gemensamma paketet med fiske och boende på Millingstorps gård.

#### **14. Ledamöterna presenterar sitt arbete sedan föregående möte**

Jan Sidenvall redogjorde för Jönköpings kommuns vision för Vättern. Det finns en plan för att hamnen och piren i Jönköping ska förbättras. Även förbättringar i Huskvarna hamn planeras. Fokus kommer att vara Jönköping och Huskvarna till att börja med för att sedan jobba vidare utmed Vätterns strandlinje i resten av kommunen.

#### **15. Övriga frågor**

- Information från möte med Leaderområdena runt Vättern:
	- o Samtliga leaderområden har fått startbesked och kommer under våren att kunna bevilja projekt med stöd från den nya programperioden.
	- o Länsstyrelserna i Västra Götaland och Stockholm redogjorde för vilka av åtgärderna i nya EHFVF som är möjliga att söka stöd för i sötvatten.
	- o Kort diskussion om heldagsträff i maj, vilket samtliga var positiva till.
	- o *Diskussion: Även Länsstyrelsen i Västra Götaland och Stockholm bör bjudas in, samt de fyra regionerna runt Vättern.*
- Medlemsmöte LUS:
	- o Vår kostnad för medlemskap 2023 kommer att vara 1000 kr.
- Utvärdering av Leader Vätterns verksamhet:
	- o Diskussion:
		- Det behöver vara en tydlig sammanfattning i början.
		- Vad gäller citat så kan man ta bort en del för att kunna korta ner texten något. Det är bättre att exemplifiera med några citat och sedan summera övriga citat med beskrivande text.
		- Citaten kan också göras mer lättskrivna, t.ex. ta bort när någon stakar sig så blir det enklare att läsa.
		- Minska på antalet namn i texten, använd titlar i större utsträckning istället, t.ex. "en chef på Länsstyrelsen", "verksamhetsutvecklaren för", "kommunens anlitade konsult".

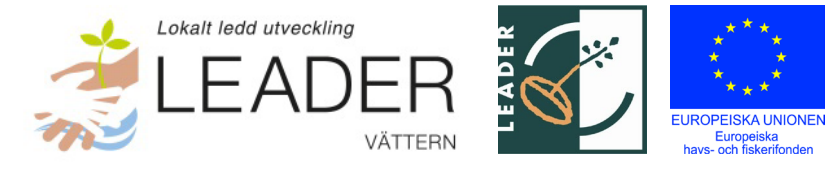

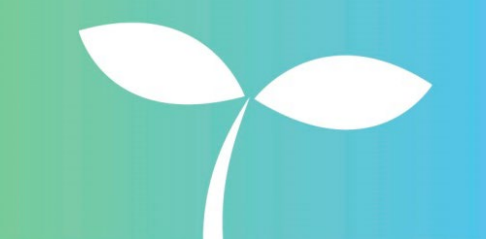

#### **16. Nästa möte**

Nästa möte är vår årsstämma som arrangeras tillsammans med Vätternvårdsförbundets årsstämma och äger rum i Askersunds kommun den 15 maj. Konstituerande styrelsemöte sker i anslutning till årsstämman.

#### **17. Mötets avslutande**

Ordförande förklarade mötet avslutat och önskade en glad påsk.

Efter att mötet förklarats avslutat föredrogs projekten "Fler fritidsfiskande kvinnor" av Sportfiskarna, samt "Marknadsföring och produktutveckling av vildfångad Vätternfisk" från Vätterns fiskareförbund. Det

Adam Johansson *Vid protokollet*

*Ordförande Justeringsperson*

Michael Cornell **Inger Trodell Dahl** 

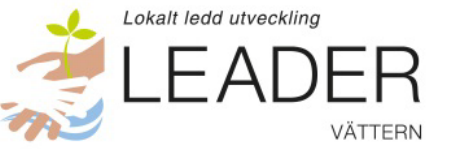

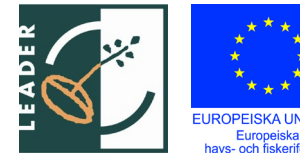

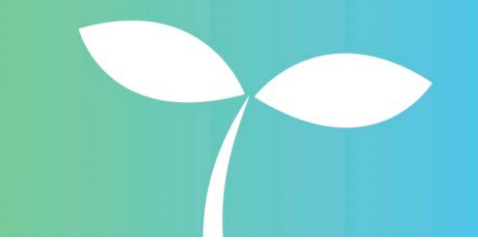

### **Deltagarlista**

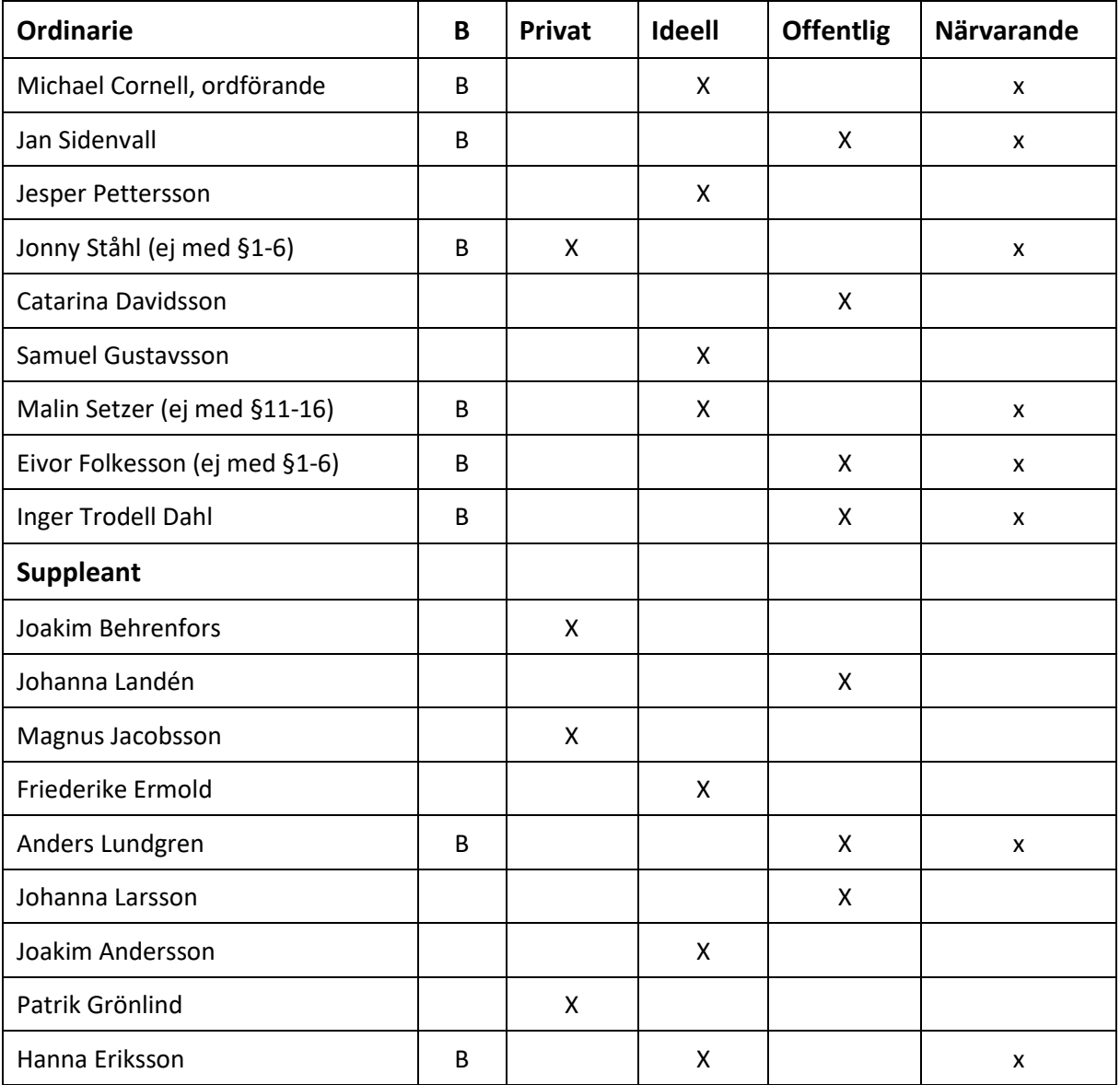

B = Beslutande vid mötet.

#### **Övriga:**

Adam Johansson, verksamhetsledare Leader Vättern

## Verifikat

Transaktion 09222115557490549621

#### Dokument

Protokoll 230328 Huvuddokument 6 sidor Startades 2023-04-10 10:26:33 CEST (+0200) av Blikk e-Signatur (Be) Färdigställt 2023-04-11 06:25:07 CEST (+0200)

#### Initierare

Blikk e-Signatur (Be) Blikk Sverige AB Org. nr 559093-8345 no-reply@blikk.se

#### Signerande parter

Inger Trodell Dahl (ITD) LEADER VÄTTERN Personnummer 195712231900 inger.trodell@askersund.se

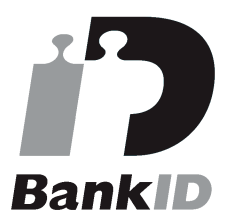

Namnet som returnerades från svenskt BankID var "INGER TRODELL DAHL" Signerade 2023-04-10 10:41:40 CEST (+0200)

#### Adam Johansson (AJ)

LEADER VÄTTERN Personnummer 198309025677 adam.johansson@lansstyrelsen.se

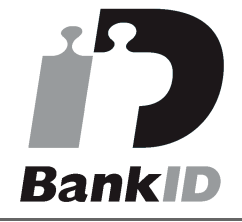

Namnet som returnerades från svenskt BankID var "ADAM JOHANSSON" Signerade 2023-04-11 06:25:07 CEST (+0200)

Michael Cornell (MC) LEADER VÄTTERN Personnummer 195504091215 michael.cornell@centerpartiet.se

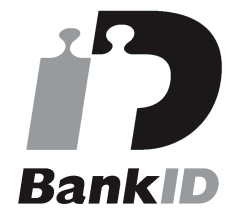

Namnet som returnerades från svenskt BankID var "MICHAEL CORNELL" Signerade 2023-04-10 12:53:45 CEST (+0200)

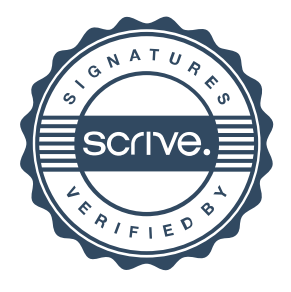

### Verifikat

Transaktion 09222115557490549621

Detta verifikat är utfärdat av Scrive. Information i kursiv stil är säkert verifierad av Scrive. Se de dolda bilagorna för mer information/bevis om detta dokument. Använd en PDF-läsare som t ex Adobe Reader som kan visa dolda bilagor för att se bilagorna. Observera att om dokumentet skrivs ut kan inte integriteten i papperskopian bevisas enligt nedan och att en vanlig papperutskrift saknar innehållet i de dolda bilagorna. Den digitala signaturen (elektroniska förseglingen) säkerställer att integriteten av detta dokument, inklusive de dolda bilagorna, kan bevisas matematiskt och oberoende av Scrive. För er bekvämlighet tillhandahåller Scrive även en tjänst för att kontrollera dokumentets integritet automatiskt på: https://scrive.com/verify

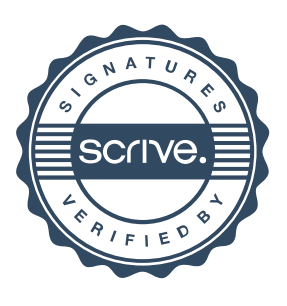